# Arreglos y Estructuras en C

**PROGRAMACIÓN I Otoño 2022 NRC: 10844**

Dr. Mario Rossainz López Facultad de Ciencias de la Computación Benemérita Universidad Autónoma de Puebla

- **Arreglos lineales, unidimensionales o vectores:**
- Estructura de datos en donde podemos almacenar un conjunto de valores o datos y no necesariamente uno sólo, todos del mismo tipo, identificados mediante un índice representado con un valor entero.

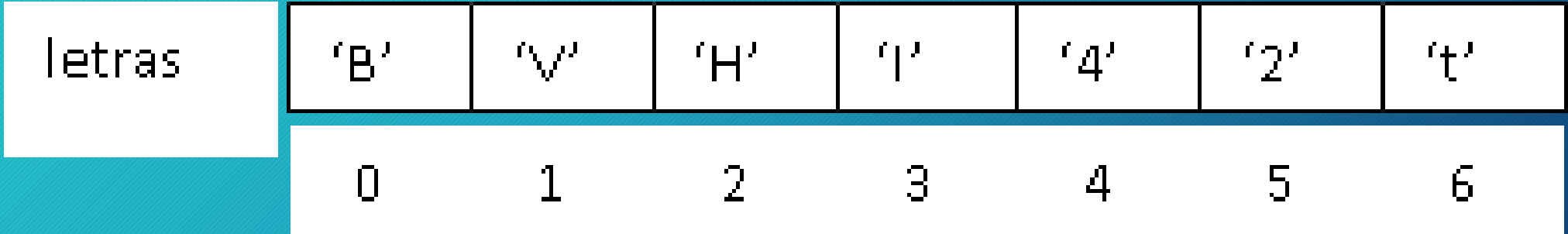

- Todo arreglo en principio es finito y tiene un tamaño, es decir, tiene un límite de almacenamiento.
- Si un arreglo almacenará datos de tipo entero entonces tendrá que ser declarado y definido como un arreglo de enteros.
- Si por el contrario el arreglo almacenará caracteres, entonces tendrá que ser definido como un arreglo de caracteres, etc.
- No podemos tener, por tanto, un arreglo que almacene en algunas posiciones de él números enteros y en otros caracteres porque tendremos un problema de incompatibilidad de tipos pues el arreglo es declarado como de tipo entero o de tipo carácter pero no de ambos.

#### **CARACTERÍSTICAS:**

- **Es una estructura homogénea:** Es decir, todos los elementos almacenados en el arreglo son del mismo tipo de datos.
- **Es una estructura lineal de acceso directo:** Significa que podemos acceder a los datos almacenados en el arreglo de manera directa a través de su posición mediante el índice.
- **Es una estructura estática:** El arreglo es finito, es decir, tiene un tamaño y es de un determinado tipo y se define en tiempo de compilación. Una vez creado el arreglo éste no cambia de tamaño durante la ejecución del programa debido a que en el momento de compilar el programa, el compilador reserva antes de la ejecución del mismo las casillas necesarias de memoria que el arreglo requiere para almacenar los datos.

**DECLARACIÓN Y USO:** <tipo\_de\_dato\_base> nombreArreglo [<tamaño>];

Ejemplo: double sueldos maestros[10]; double salario= 1500.00; sueldos\_maestros[4]=salario; //Escritura sueldos\_maestros[0]=126.34; double valor= sueldos\_maestros[4]; //Lectura

**DECLARACIÓN DE TIPOS:**

typedef double t\_miArreglo[10];

t\_miArreglo sueldos\_maestros;

En la práctica, los arreglos se trabajan mediante ciclos, lo cual facilita el procesamiento de los datos almacenados en él, especialmente cuando se aplica una misma operación a todos los elementos del arreglo.

El siguiente programa inicializa un arreglo con valores enteros generados de manera aleatoria v a continuación se buscan los valores máximo mínimo en él.

```
#include <stdio.h>
#include <stdlib.h>
#include <time.h>
#define TAM 10
int main()int enteros[TAM];
    int max, min, i;
    {span(d(time(NULL))};for(i=0:i< TAM;i++)enteros[i]=rand();
        printf("enteros[\%d]=\%d\n', i, enters[i]);min=enteros[0];
    max=enteros[0];for(i=1; i < TAM; i++)if(enteros[i])max)max = enteros[i];
       if(enteros[i].min=enteros[i];printf('Value maximo = %d\nu", max);printf('Value minimo = %d\nu',min);
```

```
return 0;
```
MANEJO DE CADENAS:

Para trabajar con cadenas desde un programa en C, éste proporciona como recurso los arreglos de caracteres. Cuando hacemos la siguiente declaración:

**char cadena[30];**

entendemos que estamos declarando un arreglo unidimensional de caracteres de 30 bytes (30 casillas X 1 byte), siendo 1 byte el tamaño de cada caracter. El arreglo alojará entonces 29 caracteres, más el carácter especial **'\0'** que representa el **"fin de la cadena"**.

#### **MANEJO DE CADENAS:**

Por ejemplo: El siguiente es un arreglo de caracteres de 7 casillas que tiene almacenada la cadena "hola" constituida de 4 caracteres más el carácter de fin de cadena.

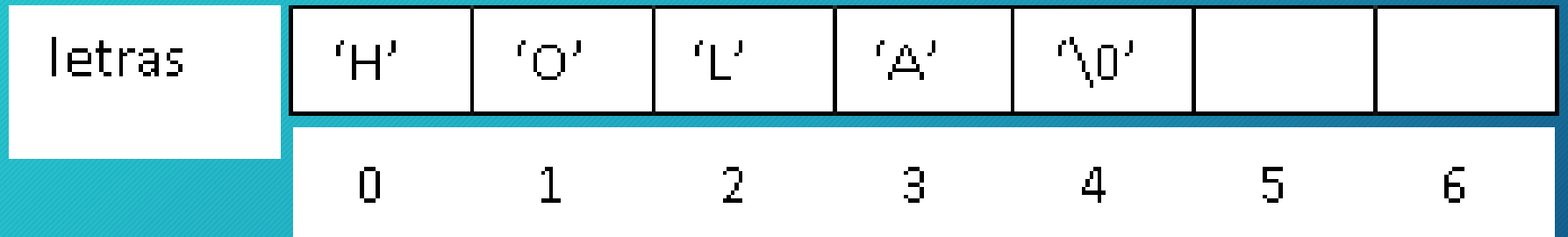

#### **FUNCIONES PARA MANEJO DE CADENAS ( <string.h> ):**

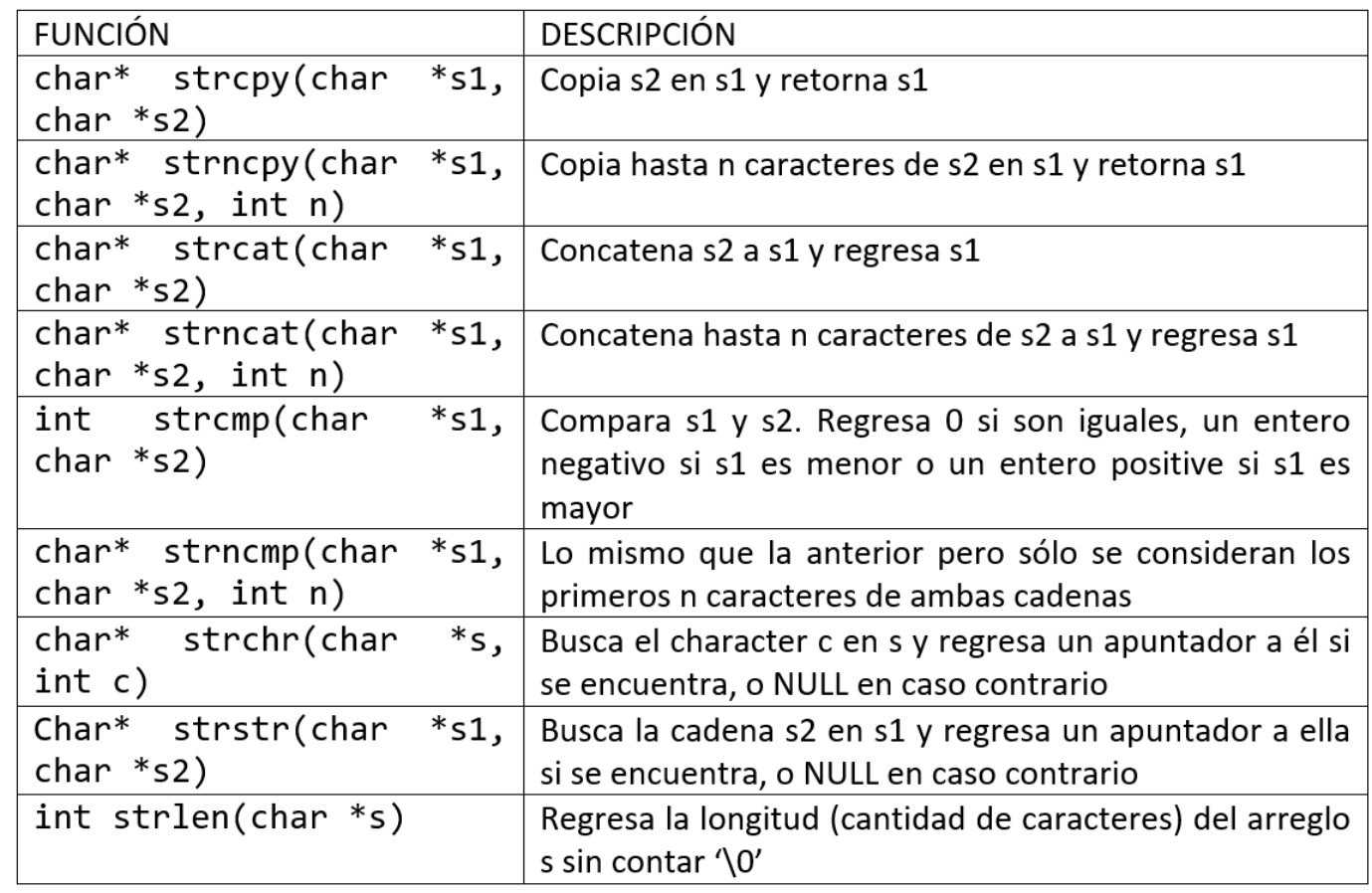

#include <stdio.h> #include <string.h>

int main()

char cadena1[50]={'H','o','l','a','\0'}; char cadena2[50]={'M','U','N','D','O','\0'}; int valor;

```
printf("La cadena %s tiene %d caracteres...\n",
        cadena1.strlen(cadena1));
printf("La cadena %s tiene %d caracteres...\n",
        cadena<sub>2</sub>, strlen(cadena2));
strcat(cadena1,cadena2);
printf("La cadena %s tiene %d caracteres...\n",
        cadena1, strlen(cadena1));
```

```
valor=strcmp(cadena1,cadena2);
```

```
if (valor==0)printf("%d: Las cadenas %s y %s son iguales...\n\cdotn",
           valor, cadena1, cadena2);
else if (valor>0)
              printf("%d: Las cadena %s es mayor que la cadena
                       %s...n", valor, cadena1, cadena2);
      else printf("%d Las cadena %s es menor que la cadena
                    %s...\\n",valor, cadena1, cadena2);
```

```
system("pause");
return 1;
```
#### **ARCHIVO DE ENCABEZADO <ctype.h>:**

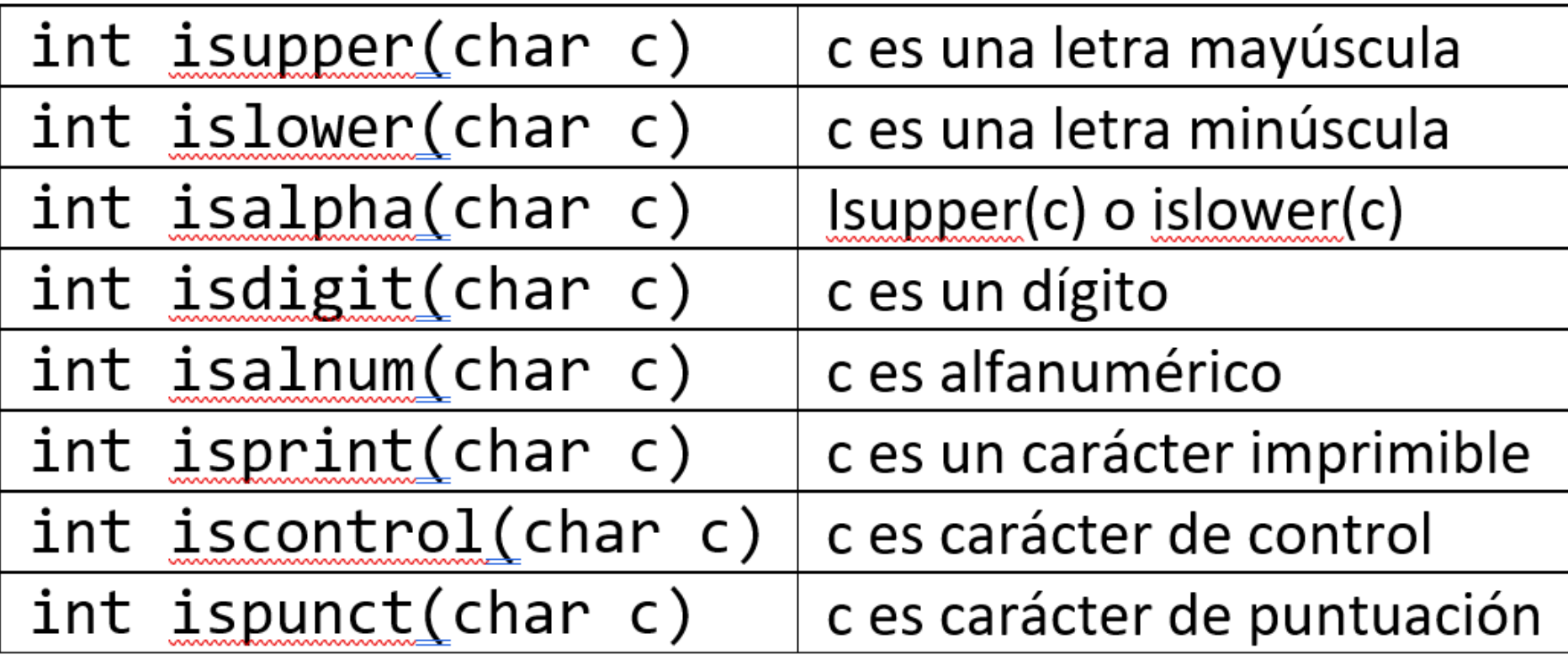

**ARCHIVO DE ENCABEZADO <stdlib.h>:**

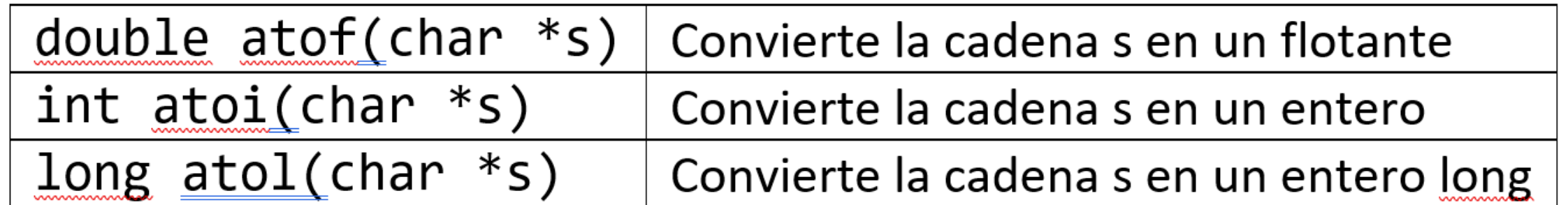

#### **LECTURA Y ESCRITURA DE CADENAS:**

Lectura de un caracter y de una cadena 3XYZ caracter= 3 cadena= XYZ

Lectura de un caracter y de una cadena **RTRTR** 4 caracter= 4  $cadena = RTRTR$ 

Lectura de un caracter y de una cadena 345 67 8989898 caracter= 3 cadena=45

```
#include <stdio.h>
#include <stdlib.h>
```

```
int main(int \, args, \, char \, *args[]char car;
   char cadena[10];
```
printf("Lectura de un caracter y de una cadena\n");  $scanf("% $\&c\&s"$ , &  $secar, cdena$ )$ ;

```
printf('canacter= %c\n', can);printf('cadena= %s\n', cadena);system("pause");
exit(0);
```
#### **ARCHIVO DE ENCABEZADO <stdio.h>:**

- int sscanf(char \*s, char \*formato, elementos...);
- int sprintf(char \*s, char \*formato, elementos...);

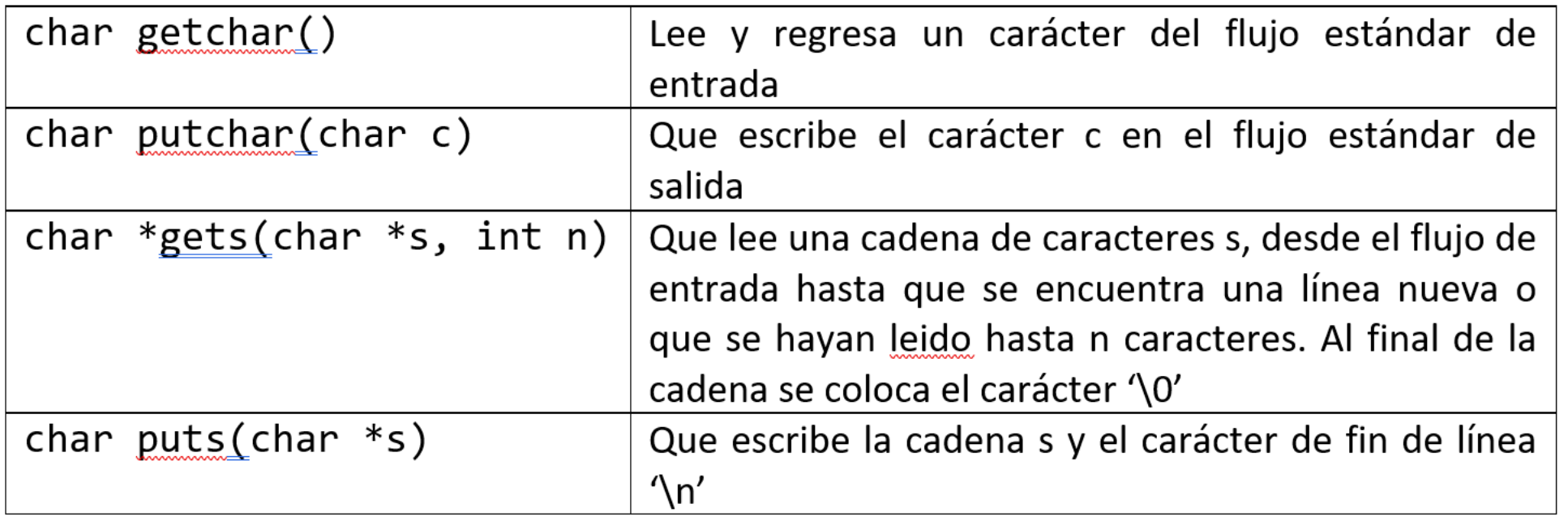

```
int main(int argc, char *argy[])
   char car;
   char cadena[10];
   printf("Lectura de un caracter y de una cadena\n");
   car = getchar();
   gets(cadena);
   print(f("n");putchar(car);print(f("n");puts(cadena);
   printf('\\ncaracter= %c\\m'.car);printf("cadena= %s\n', cadena);system("pause");exit(0);
```
Una salida del programa es:

Lectura de un caracter y de una cadena 345 67 8989898

3 45 67 8989898

caracter=3 cadena= 45 67 8989898

#### Arreglos Bidimensionales [Matrices]

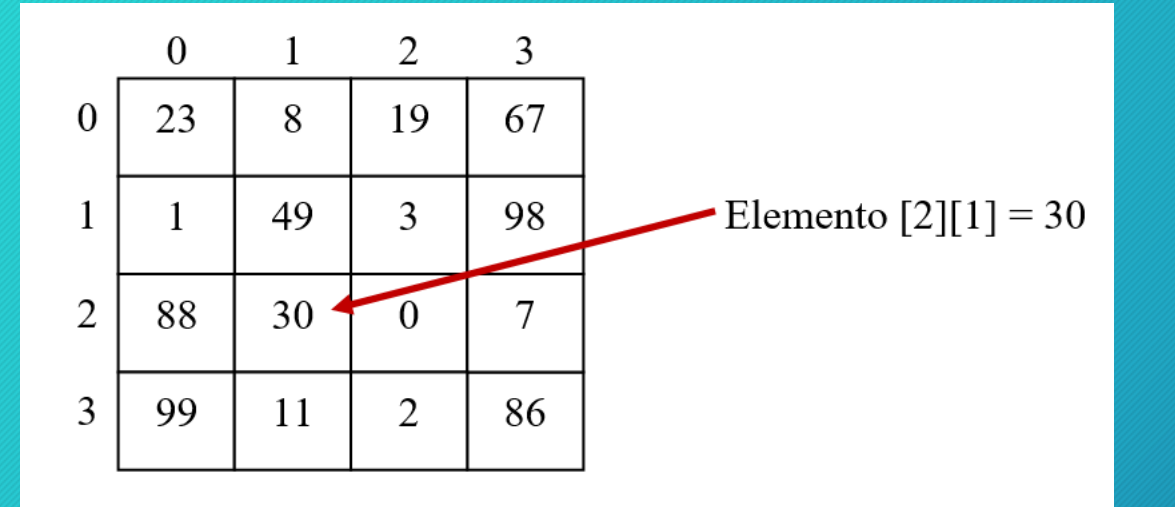

```
int enteros[M][N];int j, j;
for(i=0; i\leq M; i++)for(j=\underline{0}; j\leq N; j++)Enteros[i][j]=0;}
```
#### Arreglos Bidimensionales [Matrices]

```
int <math>main()</math>int i, j;
    int matriz[FILAS][COLUMNAS];
    printf("Llenado de una matriz de %dx%d con valores
              enteros\n", FILAS, COLUMNAS);
    printf("
                                                                        \n\ln\ln");
    for(i=0; i < FILAS; i++)for(j=0; j<0COLUMNAS;j++)printf("Dame un numero entero para almacenarlo en la posicion
                      [\frac{1, 2, 1}{2}] : "1, 1, 1);scanf("%i", 8 matrix[i][j]);
            λ
    print(f("n");
    for(i=0; i \leq FILAS; i++)for(j=0; j < \text{COLUMNAS}; j++)printf("%i", matrix[i][j]);print(f("n");
    system("pause");
    return 0;
```
#### Estructuras [structs]

- Una estructura o **struct** en C es un registro heterogeneo que es capaz de alojar datos de diferentes tipos, por ejemplo nombre y apellido de una persona, su edad, número de cuenta bancaria y domicilio. Cada porción de información en un struct se denomina campo y se puede acceder a el por su nombre.
- La implementación en C de una estructura o registro se lleva a cabo utilizando el tipo de dato *struct* el cual agrupa un conjunto de campos los cuales pueden ser variables de tipos básicos o definidos por el usuario.

#### Estructuras [structs]

#### typedef struct

{

char titulo[20]; char autor[30]; float precio; int edición; } t\_libro; . . .

t libro libro1, libro2;

#### struct t libro

{ char titulo[20]; char autor[30]; float precio; int edición; }; struct t libro libro1, libro2;

#### Estructuras [structs]

#### typedef struct

{

char titulo[20]; char autor[30]; float precio; int edición; } t\_libro;

t libro libro1, libro2;

libro1.titulo="Rayuela"; strcpy(libro1.autor,"Julio Cortazar"); libro1.precio=45.00; libro1.edicion=1;

libro2=libro1;

# Estructuras [structs] Jerárquicas

#### struct asignatura curso;

```
curso.nombre='Programacion I'';
curso.profesor.nombre="Juan Morales";
curso.fecha examen ord.dia=10;
curso.fecha examen ord.mes=5;
curso.fecha examen ord.anio=2013;
```
typedef struct int dia; int mes; int anio; } t fecha; struct persona char nombre [50]; char  $apellido[50]$ ;  $\}$ ; struct asignatura char nombre  $[50]$ ; int num hrs; struct persona profesor; struct persona ayudante; char salón[50]; t fecha fecha inicio; t fecha fecha examen ord t fecha fecha asignatura[40]; };

# Tablas [Arreglos de Estructuras]

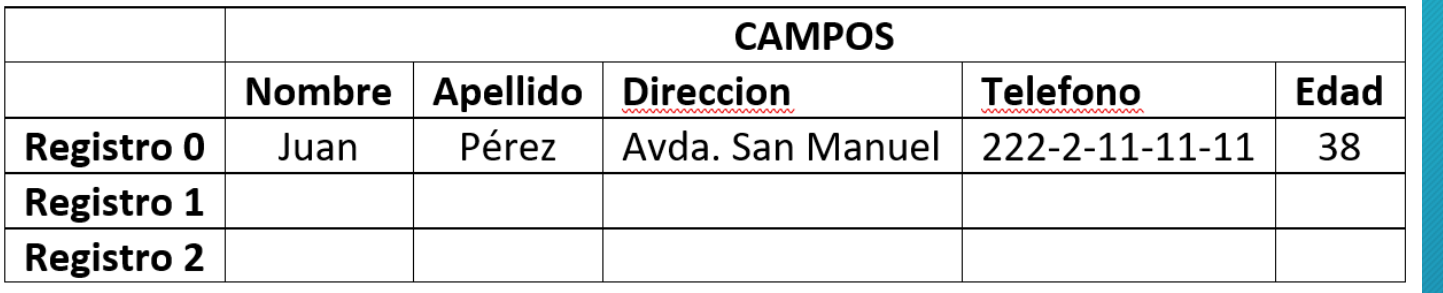

 $directorio[0]$ .nombre = "Juan"; directorio[0].apellido = "Perez";  $direction[0].direction = "San Manuel";$ directorio[0].telefono = "222-2-11-11-11"; Directorio[0].edad=38;

typedef struct { char nombre[20]; char apellido[30]; char direccion[40]; char telefono[15]; int edad; } t\_persona; . . . t persona directorio[50];